### **MONITOREO DE ABUNDANCIA DE ESPECIES COMERCIALES EN EL ÁREA DEL CORREDOR BIOLÓGICO Y PESQUERO DE PUERTO PEÑASCO A PUERTO LOBOS, SONORA.**

## OBJETIVOS:

El objetivos general del proyecto es el de generar información de abundancia que nos permita contar con la línea base de las poblaciones de peces e invertebrados de interés comercial del grupo de las especies prioritarias que existen en las zonas de propuestas de refugios pesqueros y de sitios testigo a lo largo del área del Corredor Biológico-Pesquero.

Los objetivos particulares son:

- 1. Identificar la abundancia de los grupos de especies de importancia comercial en cada hábitat (rocoso, arenoso y lodoso) en base a censos submarinos y colecta con los artes y los equipos especificados.
- 2. La elaboración de una base de datos de abundancia y biomasa.

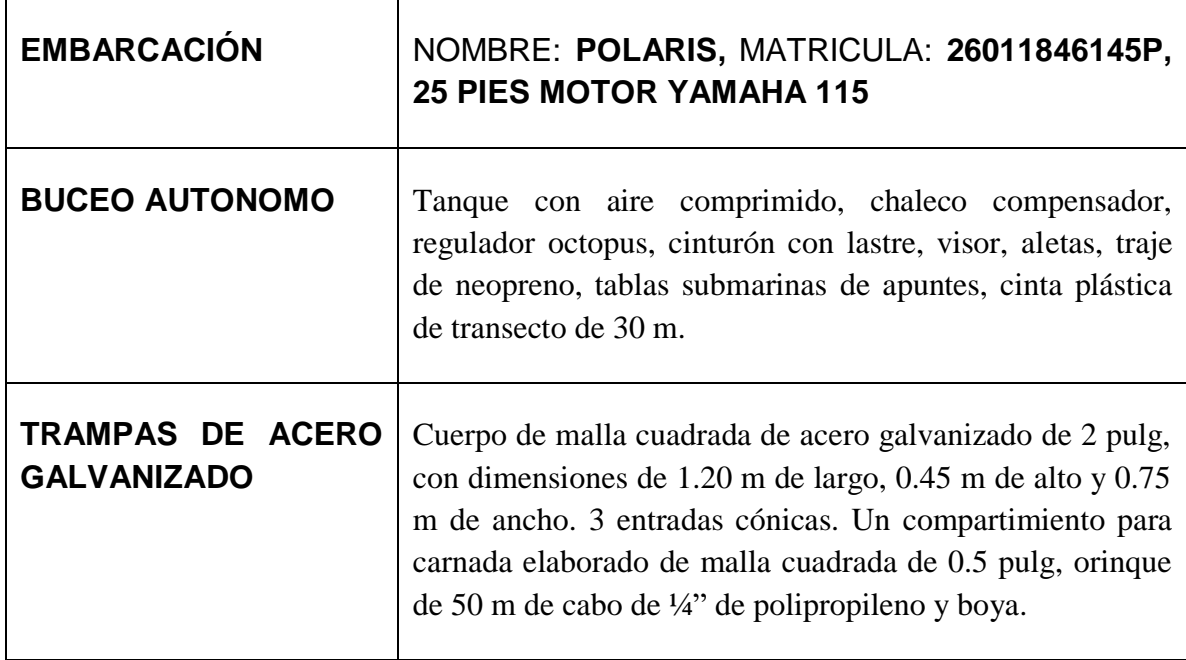

## EQUIPO Y MATERIALES A UTILIZAR:

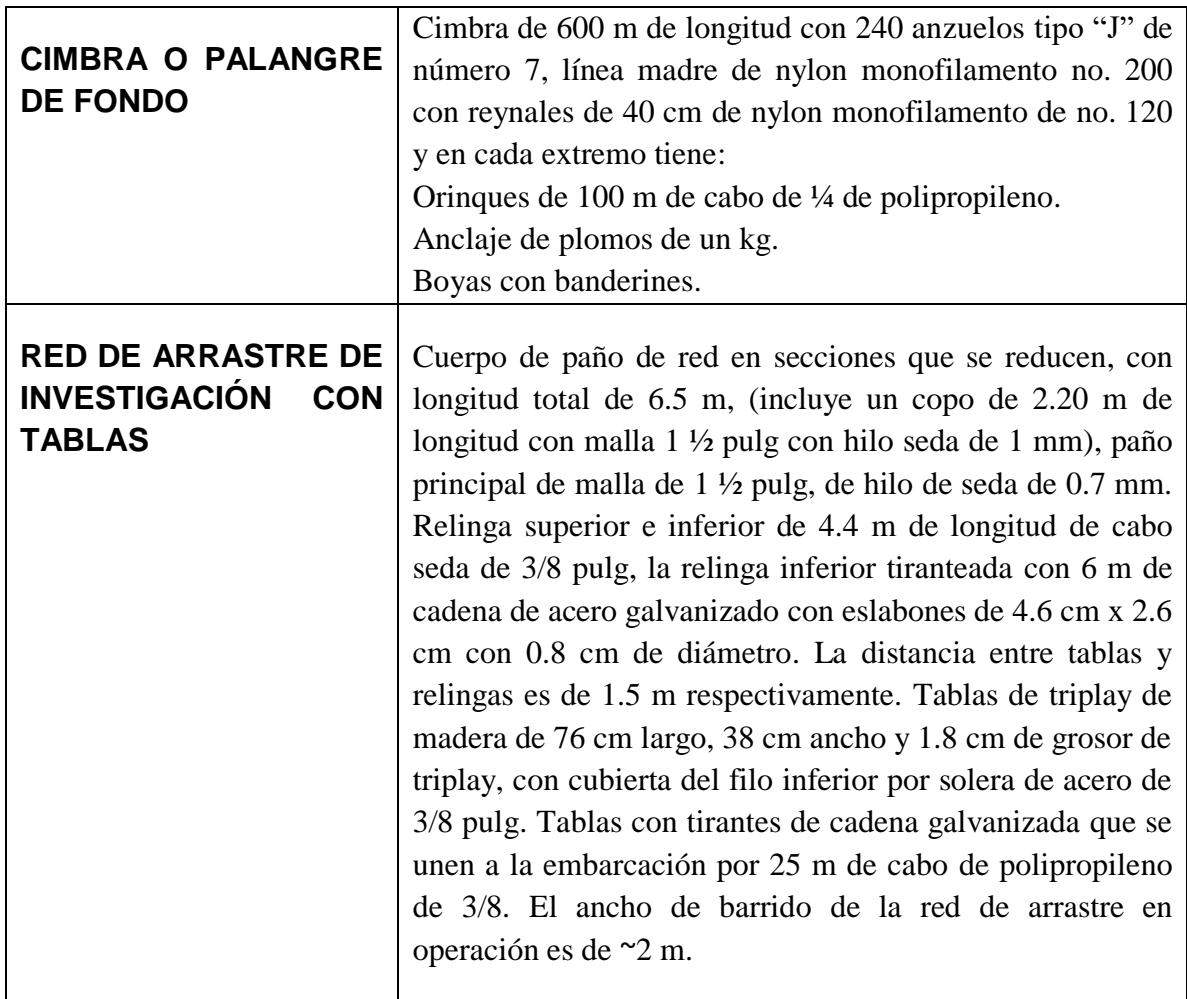

## OPERACIONES Y METODOLOGÍA A REALIZAR:

Se está considerando llevar a cabo las operaciones de:

- 1. Censos Submarinos de peces, invertebrados y de Punto de Contacto Uniforme en arrecifes rocosos.
- 2. Evaluaciones de abundancia con trampas de acero en zonas profundas.
- 3. Evaluaciones de abundancia con cimbra en zonas profundas.
- 4. Evaluaciones de abundancia con red de arrastre de investigación en zonas someras de fondos blandos.

#### CENSOS SUBMARINOS

#### PECES:

Los censos submarinos de peces están diseñados para recabar la información de densidad y tamaño de peces conspicuos en términos de muestreo espacial en cada sitio de interés.

Los censos de peces se realizan con 2 personas un censador y un acompañante, con apoyo de equipo submarino SCUBA (autónomo de aire comprimido) (figura 1), el buzo censador inicia al asegurar el transecto (cinta métrica plástica) a un coral o roca con un cable o cuerda resistente y empiezan a censar siguiendo en dirección paralela a la costa sobre la misma profundidad y anotando sus observaciones (figura 2). El buzo censador que va en el fondo cuenta los peces que se encuentran en una ventana imaginaria de dos metros de alto y dos metros de ancho, hace las anotaciones y avanza otra "ventana" sucesivamente a lo largo de los 30 metros que mide el transecto, es importante que solo se cuente los organismos que están adelante y mantener una velocidad constante (la duración de cada transecto no debe de pasar de 12 minutos). Primero se cuentan y se estima la talla de los peces grandes y móviles conspicuos (visibles), posteriormente se cuentan y registran los peces menos expuestos; para los peces que no se reconoce la especie, debe de registrarse hasta el nivel taxonómico más cercano y anotar características distintivas que nos permitan identificarlo más delante, si se distingue el sexo visualmente, también se registra.

Los buzos calculan la longitud total (LT) de los peces pequeños (< 20 cm de LT) al centímetro más cercano, y los peces más grandes (> 20 cm) al intervalo de 5 cm más cercano. La visibilidad se determina midiendo la distancia a la que el buzo puede ver el extremo de la cinta conforme la enrollan nuevamente. El buzo acompañante en media agua se debe mantener ligeramente por delante del buzo de fondo, contando y registrando los peces dentro de la ventana de 2 x 2 m, este se encarga de anotar los peces que puedan observarse a media agua y se encarga de retirar el transecto al finalizar el censo, todo debe anotarse en una hoja resistente al agua (submarina, anexo I).

Posteriormente esta información se analizará para obtener datos de biomasa, es decir se correlacionan los registros de tallas de los censos con las fórmulas de curvas de crecimiento de la literatura para estimar el peso de los organismos.

Se debe contar con un estricto entrenamiento previo para minimizar el error tanto en la identificación de especies como al juzgar las tallas.

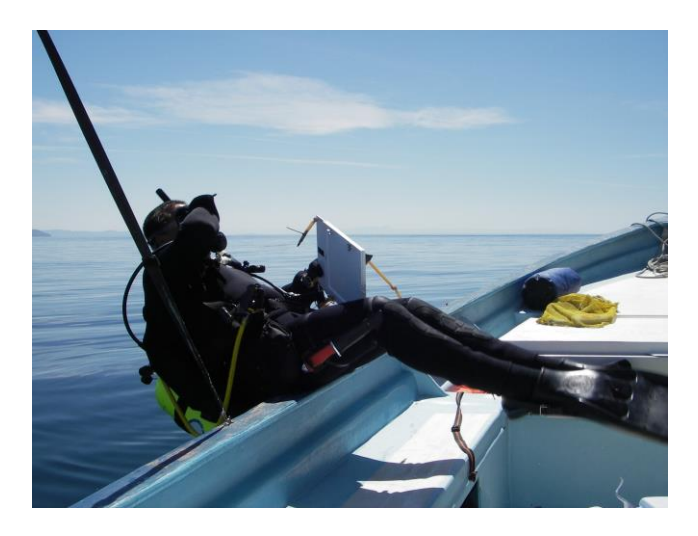

Figura 1. Buzo y embarcación para Censos Submarinos.

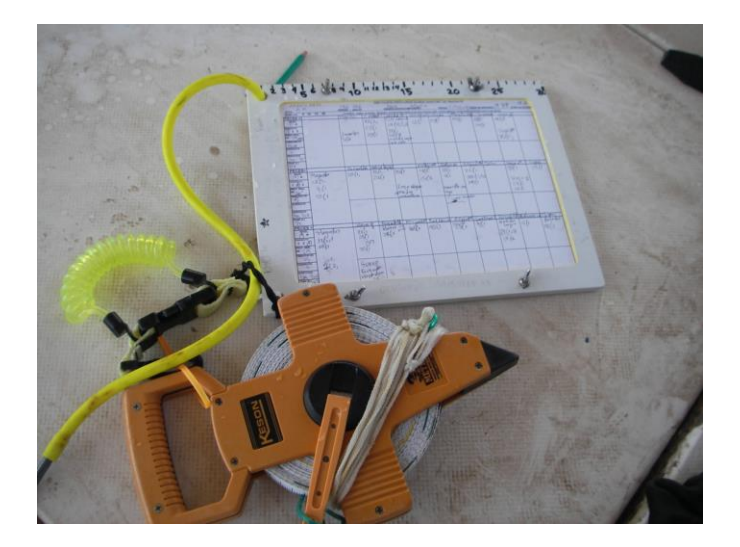

Figura 2. Tabla de registro y transecto para Censos de peces.

#### INVERTEBRADOS

El objetivo del muestreo por franja es calcular la densidad de los invertebrados conspicuos, solitarios y que tienen movilidad. Los invertebrados se cuentan a lo largo de todo el transecto de 30 m de largo por 2 m de ancho. Específicamente, el buzo nada lentamente en una dirección establecida, generalmente en dirección paralela de la costa, contando los invertebrados (busca en huecos y grietas). Los organismos que tienen más de la mitad de su cuerpo fuera de los 2

m de acho de la franja no se cuentan. El transecto se divide en 3 fragmentos de 10 m (anexo hoja de datos) para facilitar el conteo de algunas especies de invertebrados que presenten densidades altas, es decir, si el censador cuenta más de 30 organismos antes de terminar un segmento de 10 m. anota la distancia que ha recorrido y deja de contar esa especie hasta el siguiente segmento.

En estos censos de invertebrados dos buzos pueden trabajar en paralelo, uno inicia colocando el transecto en el fondo contando los invertebrados que normalmente se cierran (callo escarlopa, callo mechudo) o que se esconden por la presencia de buzos como el pulpo. Mientras el otro inicia el conteo de los organismos dentro de su banda de 2 m de ancho (figura 3) (PANGAS-PISCO, 2009; Shuman et al., 2010), así cuando el buzo que coloca el transecto termina de posicionarlo en el fondo, puede iniciar el conteo de regreso a través del transecto, de esta forma cada uno de los buzos contara los organismos de toda el área de muestreo, corroborando los datos, minimizando el error de muestreo. (Hoja submarina para colecta de datos de invertebrados en anexo)

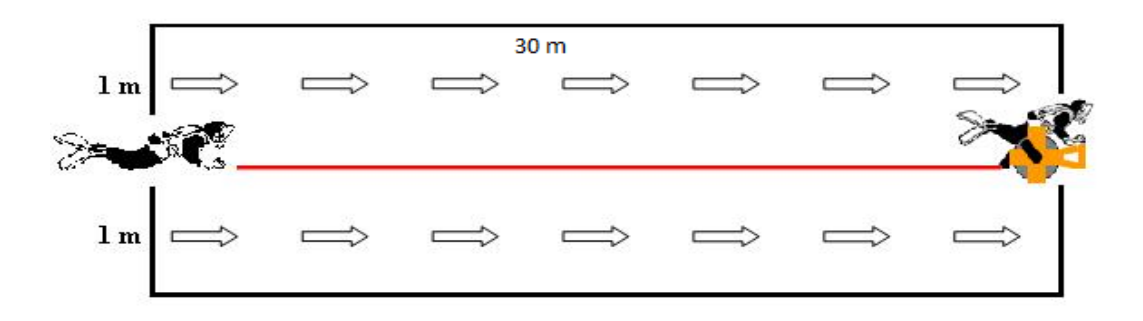

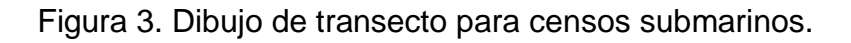

#### PUNTO DE CONTACTO UNIFORME PCU**.**

Este tipo de censo se usa para calcular el porcentaje de cobertura de especies y los atributos del arrecife a lo largo de un transecto de 30 m de largo. Los buzos registran información sobre: (1) tipo de sustrato; (2) relieve físico; y (3) porcentaje de cobertura de organismos sin movilidad que son difíciles de calcular de manera individual (anexo II). El número de puntos a observar en un transecto depende de la habilidad del buzo y las condiciones de corriente y visibilidad, generalmente se registran datos cada metro, es decir 30 puntos de contacto por transecto (figura 4).

El porcentaje de cobertura de organismos se calcula registrando lo que hay directamente bajo cada punto. El objetivo es recrear una representación

bidimensional, tipo "foto" del porcentaje de cobertura de los organismos directamente adheridos al sustrato principal. Por lo tanto, no se incluyen epibiontes y organismos que tienen movilidad, las algas cuyas hojas se encuentran bajo el punto pero están adheridas en otro lugar del sustrato principal sí se incluyen. Existen excepciones que se denominan "supercapas", las cuales se reservan para situaciones en las que una especie domina el sustrato sobre todas las demás. Si los puntos recubren esta especie, se mueve al alga o animal a un lado y se registran las especies y el sustrato debajo y se registra como "supercapa" en la hoja de datos. Las hojas de datos UPC incluyen categorías para todos los invertebrados y algas sin movilidad, bénticos (ver la lista UPC y hoja de datos en el anexo III).

Las características del arrecife también se registran para cada punto. Se reconoce el tipo de sustrato como arena, piedra (< 10 cm de diámetro), roca (10 cm a 1 m de diámetro) o roca firme (> 1 m de diámetro). El relieve físico se mide como el relieve vertical más grande que existe en una sección de 1 metro de ancho en la cinta y una sección de 0.5 m en la cinta que esté centrada sobre el punto de contacto adecuado.

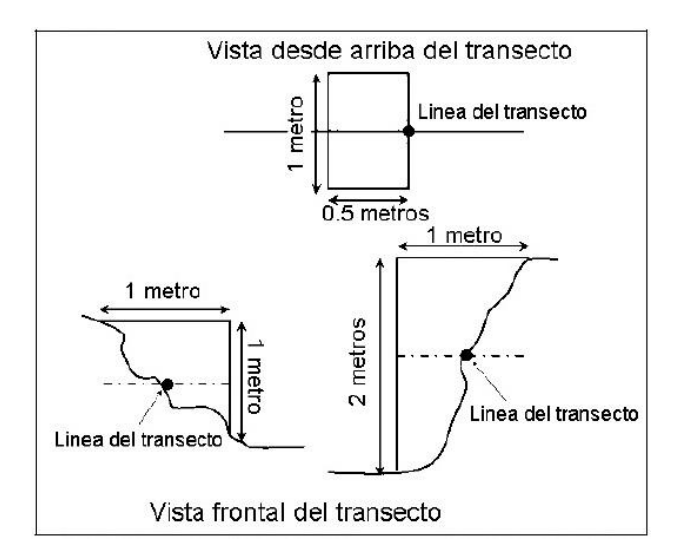

Figura 4. Esquema para toma de relieve vertical en PCU

Algunas consideraciones que se toman al momento de aplicar este protocolo de censos de peces, invertebrados y PCU, y que se sugiere tenerse en cuenta son:

• Antes de la "cosecha" de datos, el quipo debe ser probado en el campo, bajo las mismas condiciones que presenta el área de estudio. Con el propósito de disminuir el factor de riesgo e incrementar la seguridad de los participantes (realizar el monitoreo con equipo autónomo "SCUBA").

• Se requiere hacer ejercicios de campo, inclusive en tierra simulando el transecto (figura 5), exámenes de identificación de especies y familiarizarse con el formato de las hojas de datos, para disminuir la variabilidad de la calidad de los datos (calibrar a los participantes para asegurarse que no están sobreestimando o subestimando lo que están censando).

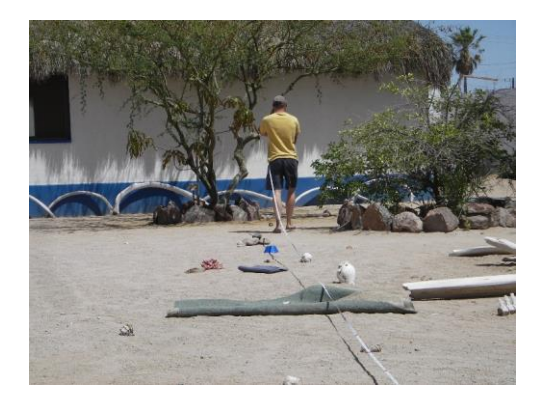

Figura 5. Ejercicios para simulación de transecto en tierra.

• Las anotaciones en las hojas de datos deben ser rápidamente revisadas para asegurarse que están claras y legibles.

• La seguridad de los participantes es lo más importante, se debe detener temporalmente el monitoreo en caso de mal tiempo, poca visibilidad o enfermedad.

#### EVALUACIONES DE ABUNDANCIA CON TRAMPAS DE ACERO EN ZONAS PROFUNDAS.

La información que se requiere estimar son los valores de abundancia y biomasa de las zonas profundas donde no es posible realizar buceo o arrastre de investigación. Para el monitoreo con trampas se cuenta con 5 trampas como equipo de muestreo, estas trampas están confeccionada de malla cuadrada de 0.5 pulg de acero galvanizado, con dimensiones promedio de 1.20 m de largo, 0.45 m de alto y 0.75 m de ancho con 3 entradas cónicas y un compartimiento para carnada, a cada trampa se le colocan 40 m o más de cabo y una boya (figura 6).

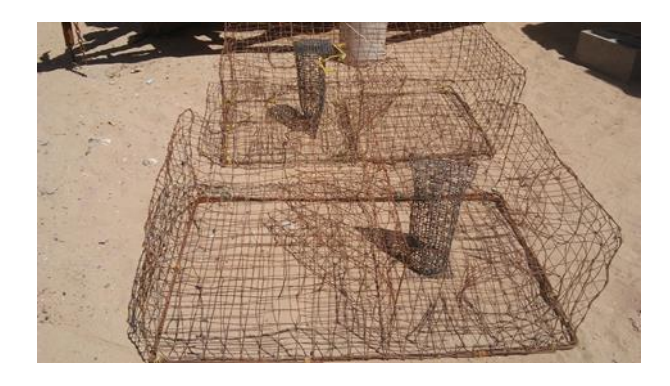

Figura 6. Imagen de trampas utilizadas.

Las trampas se colocan a una distancia aproximada de 1 km, en una línea que cruza el centroide de los polígonos que se desean evaluar como las propuestas de áreas de refugio pesquero profundos y en los sitios testigo. (Ver sección de Zonas y Profundidades de Operación).

El procedimiento de colocación de las trampas consiste en dirigir la embarcación al sitio programado de monitoreo con ayuda de geoposicionador satelital GPS (Garmin etrex 10) y colocar las trampas (cebadas con carnada) dejándolas caer al fondo, en este punto se marca la posición GPS de cada trampa. En la mañana siguiente se recuperan las trampas (figura 7), se miden los organismos capturados con ictiómetro y se pesan con báscula electrónica (figuras 8), una vez realizadas las biometrías se regresan inmediatamente los especímenes al mar, se debe llevar a cabo este procedimiento los más rápido posible para evitar que mueran los organismos capturados. En las bitácoras de biometrías se especifica el sitio de captura, profundidad, fecha y número de trampa.

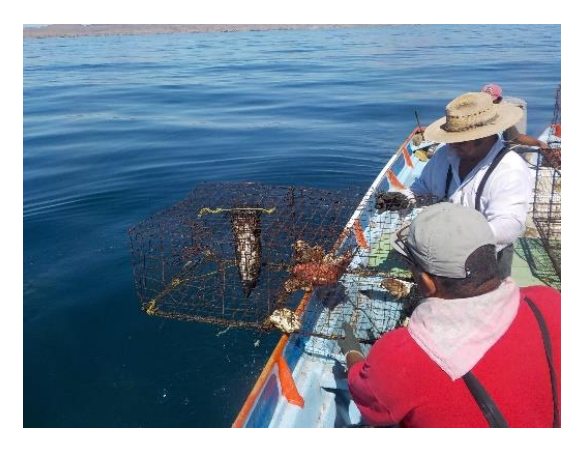

Figura 7. Imagen de la extracción de trampas en los sitios de muestreo.

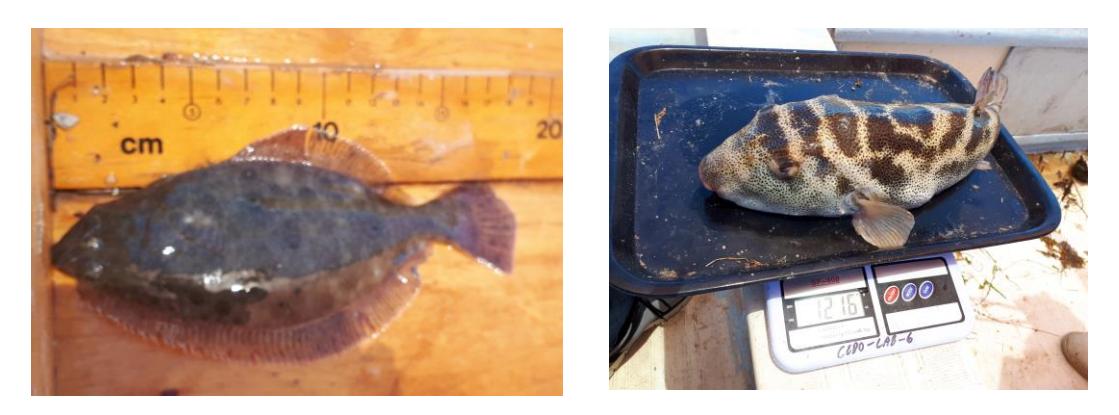

Figura 8. Medición de peces con ictiómetro en cm y obtención del peso en gr.

#### EVALUACIONES DE ABUNDANCIA CON CIMBRA EN ZONAS PROFUNDAS.

La información que se requiere estimar son los valores de abundancia y biomasa de las zonas profundas donde no es posible realizar buceo o arrastre de investigación. Para el monitoreo con cimbra se cuenta con una cimbra de 600 m de longitud con 240 anzuelos de número 7, línea madre de monofilamento (nylon no. 200) con reinales (nylon no. 120) de 40 cm c/u y orinque en cada extremo de 100 m con cabo de polipropileno de ¼, anclaje de plomos de aproximadamente un kilo en los extremos y boyas con banderines para su localización (figura 9).

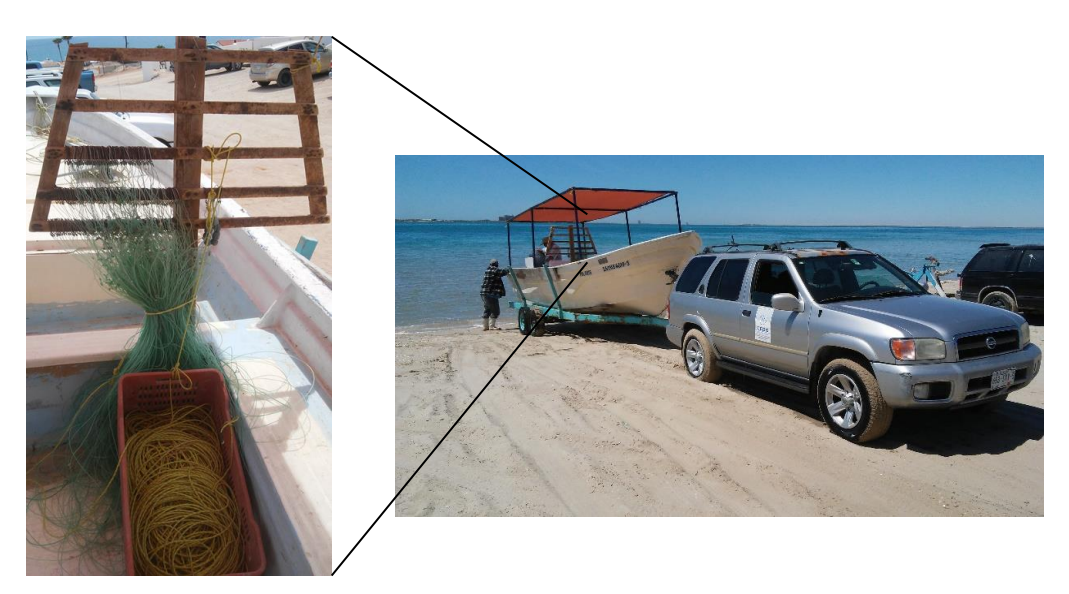

Figura 9. Cimbra y embarcación utilizadas para el muestreo de zonas profundas.

El procedimiento de colocación de la cimbra se lleva a cabo con ayuda de GPS, inicialmente se arroja la boya, el orinque y se busca que el punto medio de la cimbra coincida con en el punto central del polígono que se desea monitorear (ej. polígonos de propuestas de áreas de refugio pesquero). Con precaución se coloca la carnada en los anzuelos y se arrojan al agua uno a uno, con el motor de la embarcación encendido a baja velocidad, una vez arrojados todos los anzuelos, se arroja el orinque y la boya.

En cada sitio de muestreo se mantiene la cimbra operando por una hora, para después iniciar la recuperación del equipo. Al mismo momento de ir recuperando la cimbra se van desprendiendo de los anzuelos los organismos capturados para llevar a cabo la determinación del peso y talla de los organismos, estos se regresan al mar lo más rápido posible para evitar que mueran los organismos, en caso de que se capturen organismos con señales de descompresión (vejiga natatoria inchada), se llevará a cabo una disección leve de la vejiga a través de la boca para intentar que el organismo se recupere y pueda regresar a su habitat.

### EVALUACIONES DE ABUNDANCIA CON RED DE ARRASTRE EN ZONAS SOMERAS DE FONDOS BLANDOS.

Los arrastres con red de investigación (figura 10) para determinar abundancia de peces para zonas arenosas y lodosas han sido diseñados para complementar la información recabada en los censos submarinos, trampas y cimbra.

Se pretende realizar una serie de arrastres dentro de los polígonos de propuestas de refugios pesqueros, los sitios serán escogidos en forma semiazarosa, es decir se evitaran las zonas rocosas y de arrecifes.

Para cada sitio se realizaran 2 arrastres de 10 minutos cada uno a una velocidad de 2.5 km/h aproximadamente, iniciando los arrastres desde 2 m de profundidad o desde las áreas que finalice la zona rocosa, realizándose los arrastres en línea paralela de la costa; dependiendo de la pendiente del fondo, para cada sitio los arrastres trataran de realizarse separados uno de otro en función del polígono a evaluar puede ser 1 km o más, en profundidades máximas de 20 m (figura 11).

La distancia recorrida por transecto oscilara alrededor de los 500 m parámetro clave para la determinación de el área de barrido y así poder determinar densidades de peces por área, es necesario contemplar en las evaluaciones el

"factor de escape" que consideramos es la proporción de organismos que alcanzan a evitar la entrada a la red.

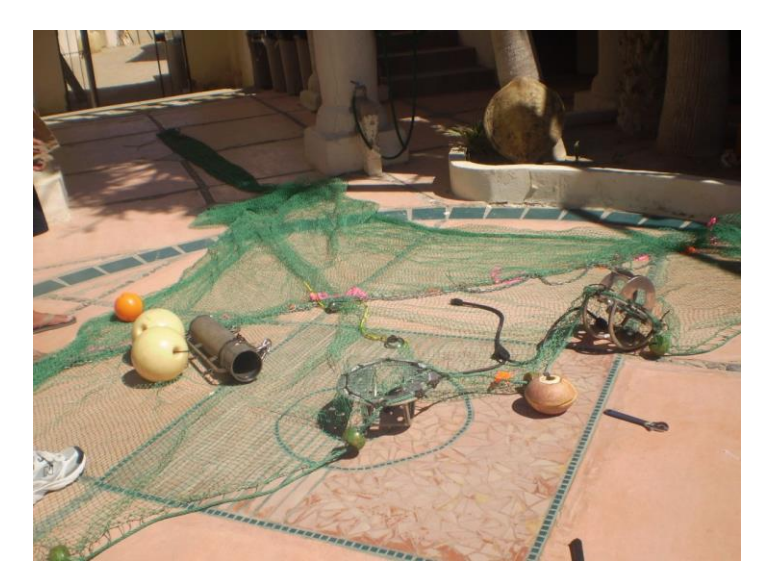

Figura 10. Red de arrastre de investigación

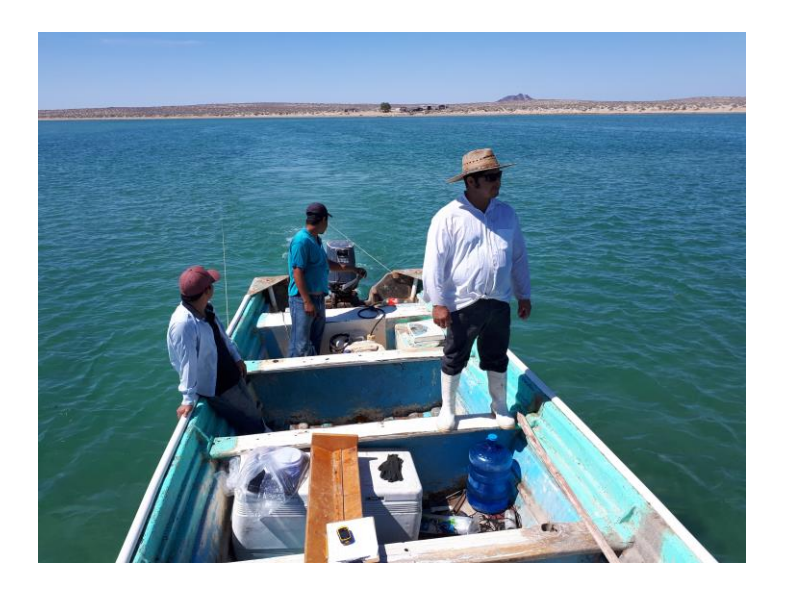

Figura 11. Red de arrastre en operación.

La penetración de la cadena sobre el sedimento es mínima y dependiendo del tipo de sedimento y la vegetación varía entre 1 y 8 cm (figura 12), se ha observado que las marcas en el fondo producidas por la red son visibles hasta por seis días.

Una vez recuperada la red se abre la bolsa y se colocan los organismos en charolas con agua de mar (figura 13), con pinzas "panaderas" se toman los organismos para medirse en ictiómetro y pesarse en báscula electrónica, estos se regresan al mar lo más rápido posible para evitar que mueran los organismos.

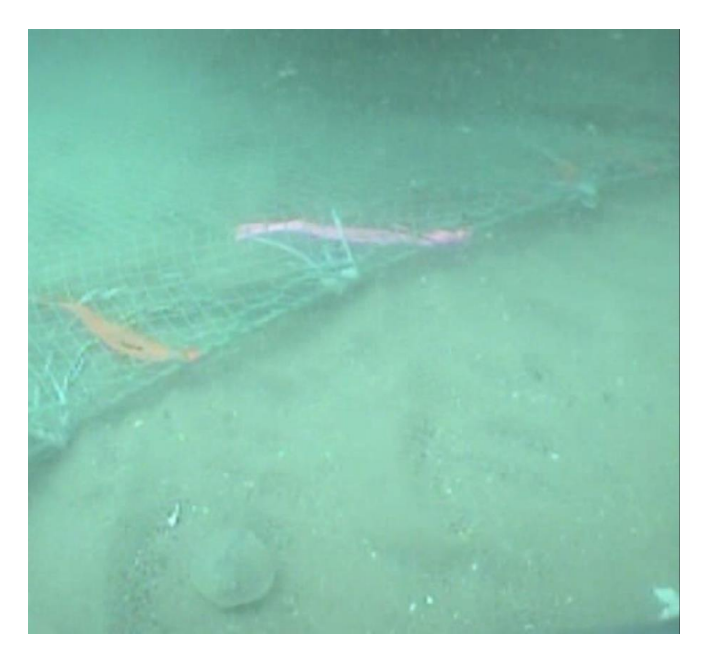

Figura 12. Vista de relinga inferior en operación.

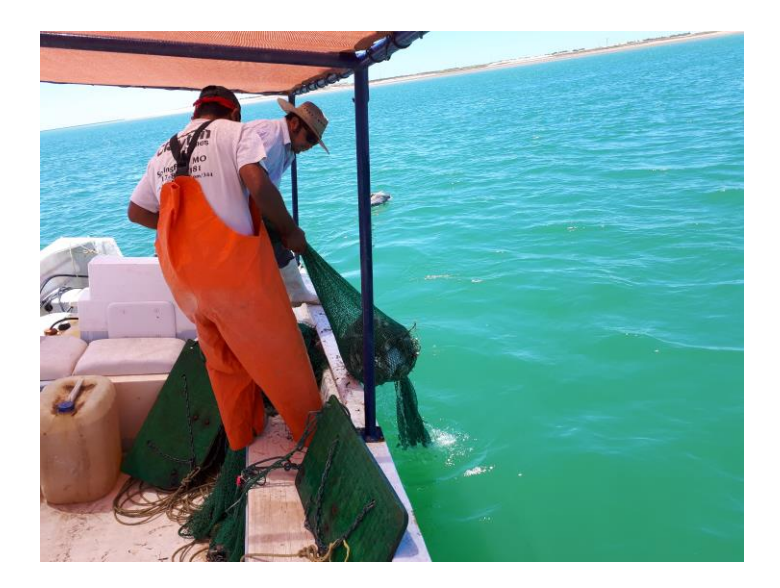

Figura 13. Recuperación de red de investigación.

#### ANALISIS DE LA INFORMACIÓN

Una vez capturada la información proveniente de censos submarinos, muestreo con trampa, cimbra y red de arrastre en las bases de datos, se analizará para estimar los siguientes parámetros.

**Estimación de densidad**. La densidad se estima dividiendo el número promedio de organismos observado en una unidad de área. Como ya se mencionó, el dato que se busca obtener con la mayor calidad posible es el promedio de la densidad de organismos por especie/m<sup>2</sup> en cada punto de muestreo.

**Cálculo de la abundancia numérica.** A partir de la densidad de los puntos de inmersión se estima la abundancia por cuadrantes de 100 x 100 m (una hectárea). Esto permite simular la distribución espacial de este indicador. La abundancia numérica regularmente se estima en un sistema de información geográfica interpolando con la técnica de interpolación IDW que se ha visto es un buen interpolador para este tipo de datos (Cisneros-Mata et al., 2011), integrado a la plataforma de ArcView.

En la técnica de IDW los valores de las variables asignados a cuadrantes no muestreados se obtienen como promedio de los valores observados en sitios de muestreo contiguos, ponderándose por la distancia entre el centroide de dos cuadrantes contiguos. Esta técnica supone que las densidades son inversamente proporcionales a la distancia entre estaciones (Isaaks y Srivastava 1989, cf. Ruiz-Luna et al. 2010 referidos por Cisneros-Mata et al., 2011).

De esta forma se generan mapas de valores continuos que posteriormente se categorizan, usando distancias idénticas de intervalo como criterio para definir los límites.

**Estimación de biomasa total** La biomasa total se estimará multiplicando la abundancia numérica de los datos observados por el peso promedio de los organismos dentro de los cuadrantes de 1 hectárea para el área determinada.

## CALENDARIZACION DE LAS ACTIVIDADES:

Calendario tentativo para la etapa de muestreo y evaluación de información en el 2023-2024.

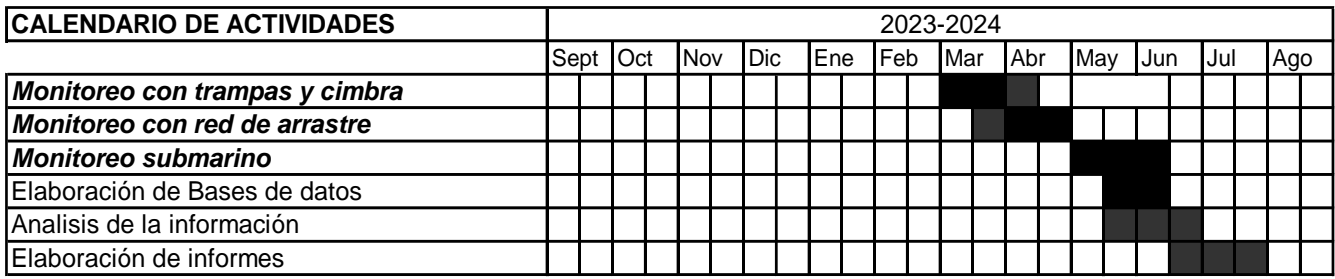

Puesto que las actividades en el campo son dependientes de factores en ocasiones poco predecibles como el clima, disponibilidad de recursos materiales y humanos, corrientes de mareas, presupuesto, etc., estamos considerando tener márgenes de adaptabilidad para las actividades de campo, elaboración de bases de datos y análisis de la información.

## ZONAS Y PROFUNDIDADES DE OPERACIÓN:

Pretendemos colectar muestras en los siguientes lugares: En el municipio de Puerto Peñasco se encuentran, Bahía Adair, Estero San Judas, Estero Cerro Prieto, Estero Morúa, Estero la Pinta, Estero Almejas, y para el municipio de Caborca se encuentra, Bahía San Jorge, Punta Jagüey, Santo Tomas, Isla San Jorge, Desemboque, Estero Los Tanques y Puerto Lobos.

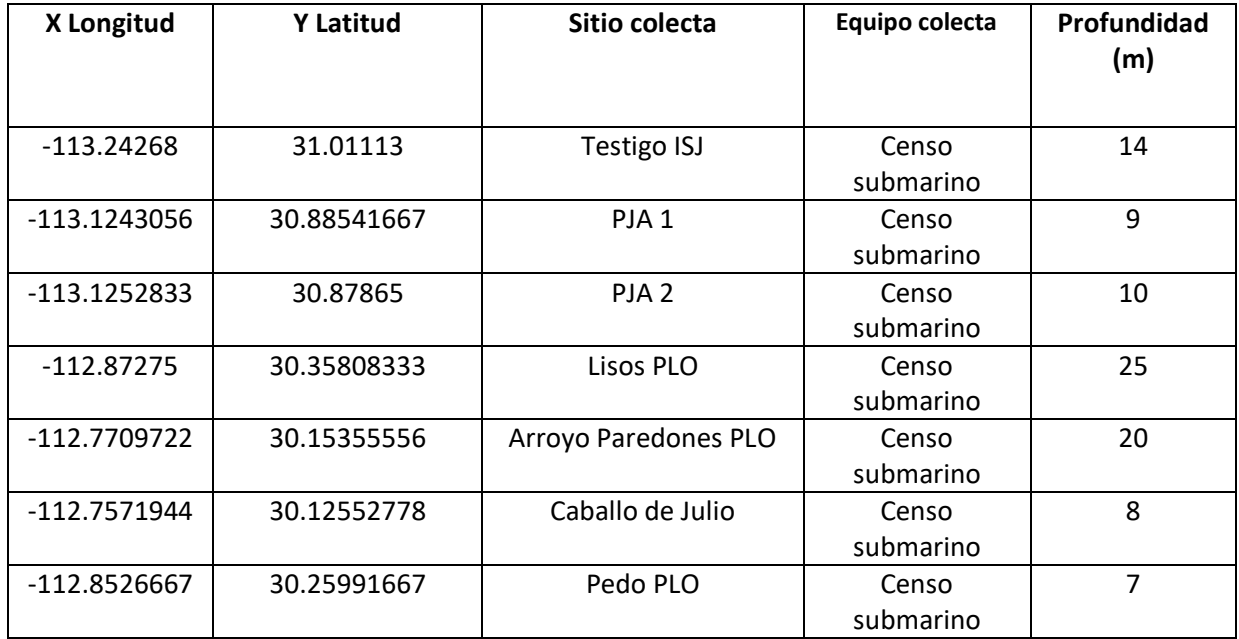

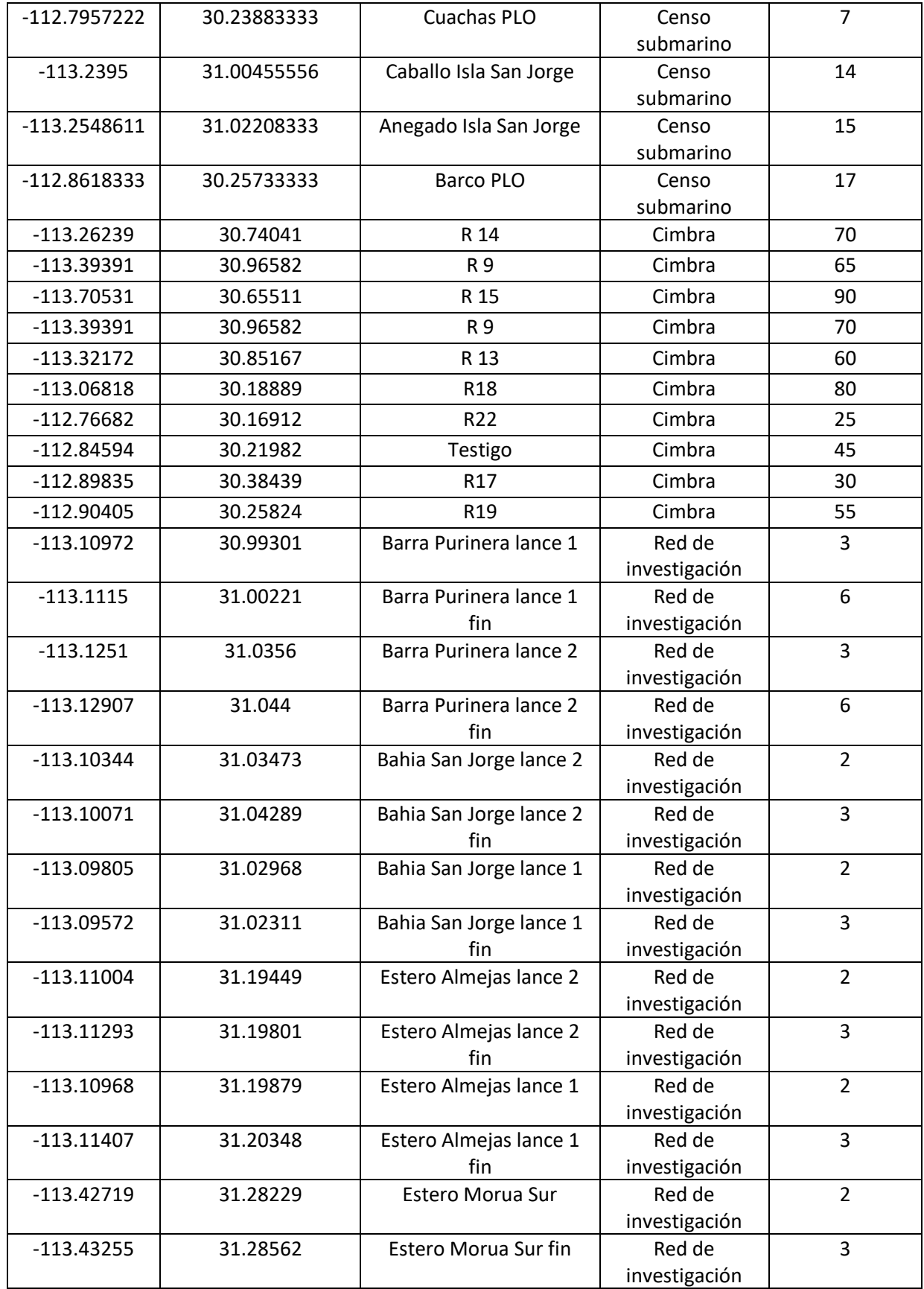

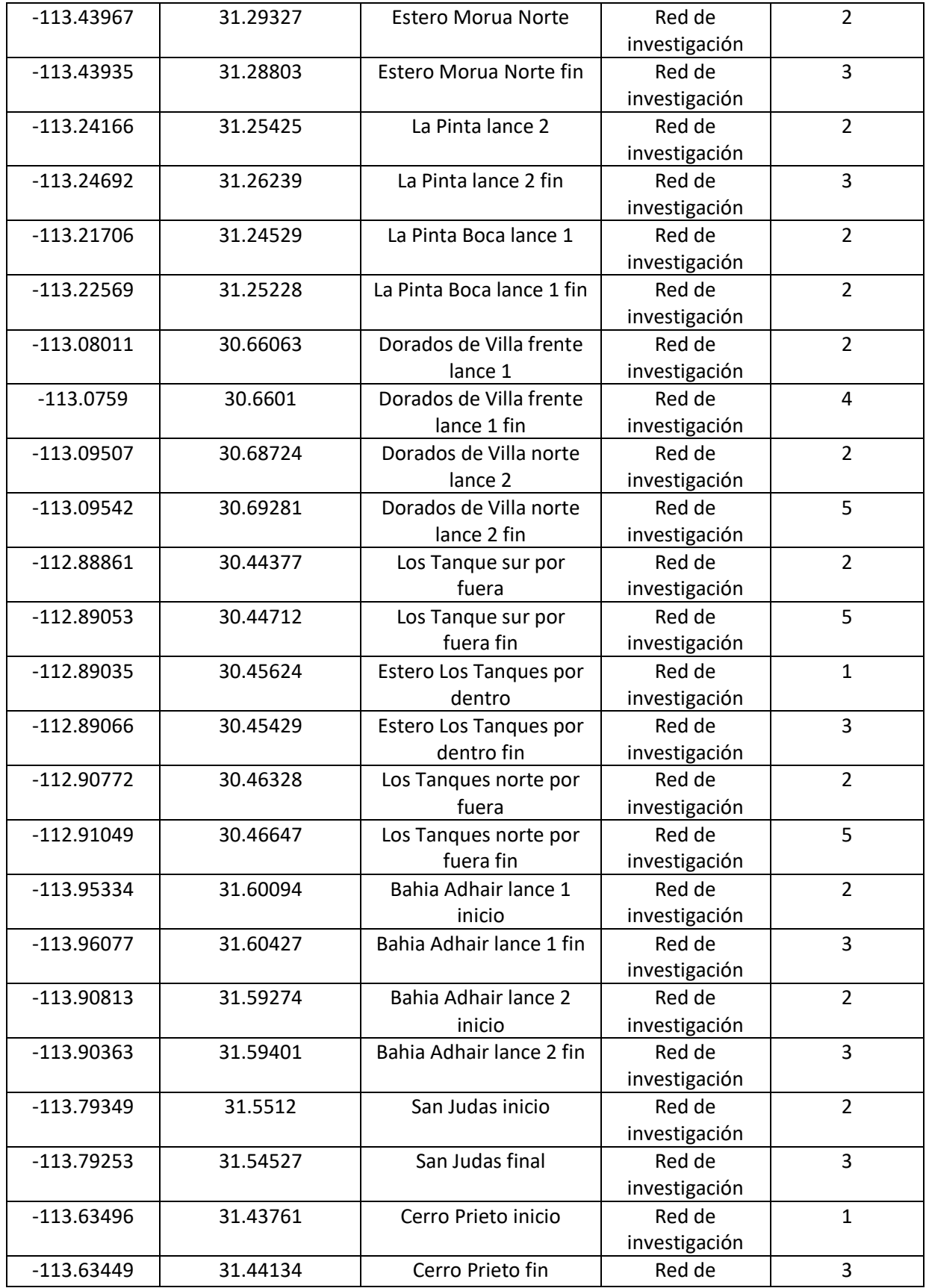

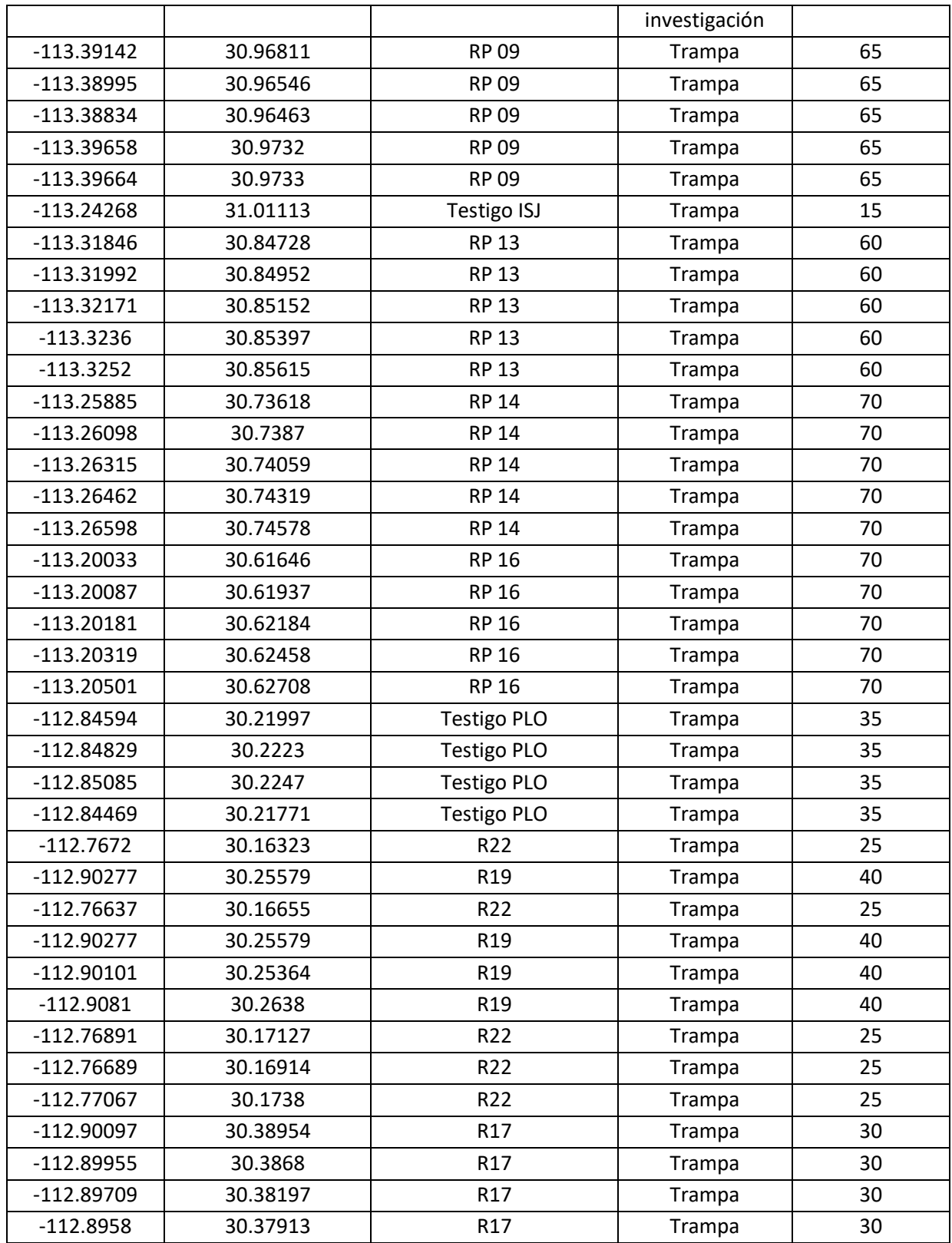

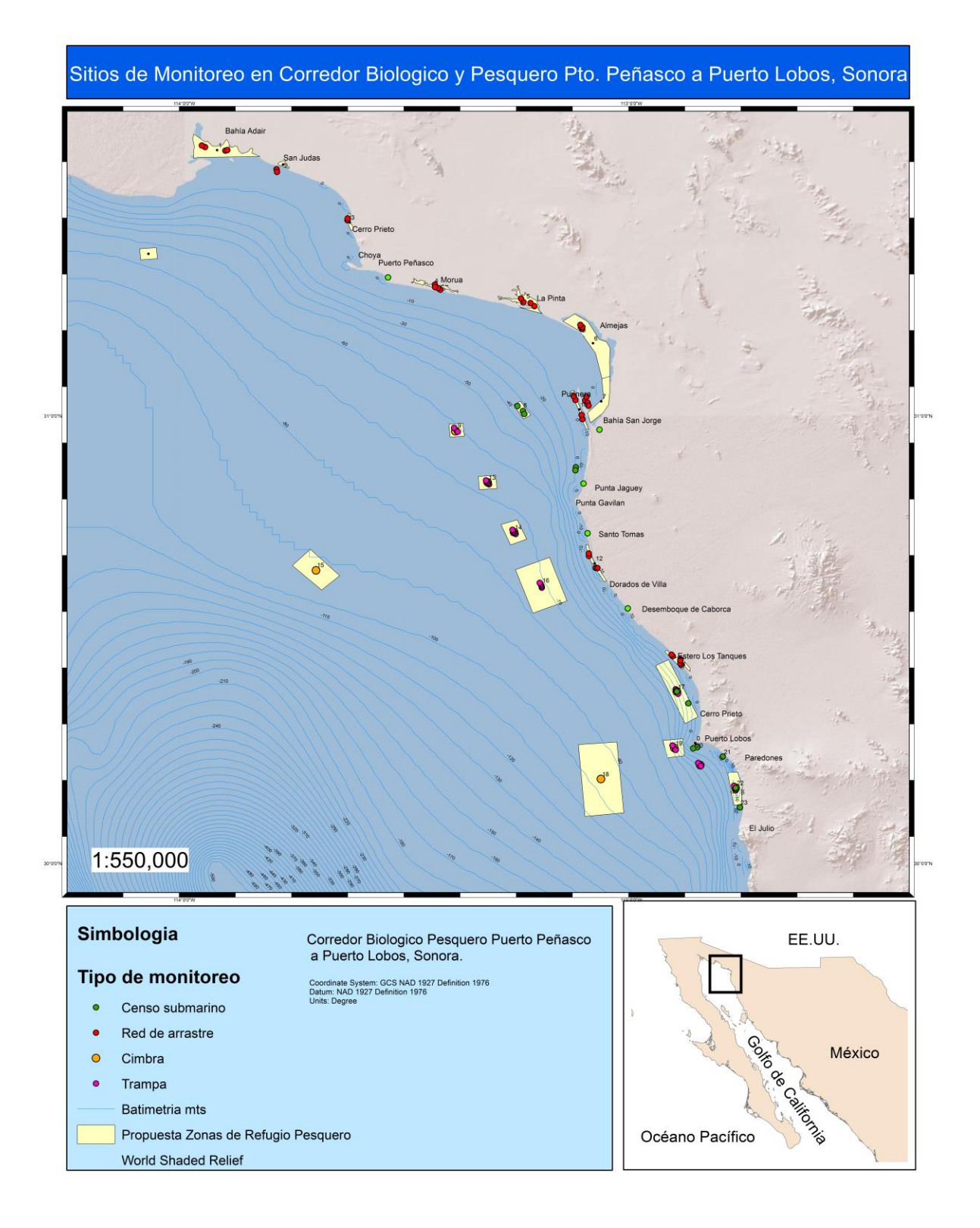

# ESPECIES MATERIA DEL ESTUDIO DE INVESTIGACIÓN

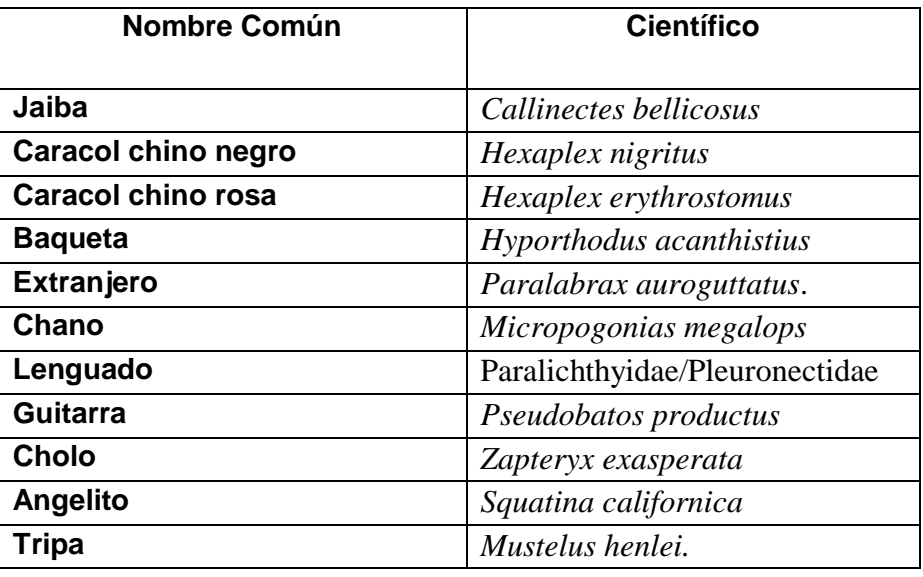

# CANTIDAD DE MUESTRAS A RECOLECTAR:

No es necesario retener ningún organismo, todos los especímenes capturados serán devueltos al mar en el momento y en el sitio de su captura.

### Literatura

Cisneros Mata M., Ulloa H. Raul, Laurencez Reyes Víctor, Rojo Mario, Meza Alejandra, Torre Jorge, Andrews Kelly y Sánchez Ángeles, 2011. Evaluación de un banco de callo de árbol en El Desemboque, Sonora en marzo/abril de 2011. Dictamen Técnico. INAPESCA.

Isaaks, E.H. & R.M. Srivastava. 1989. An introduction to applied geostatistics. Oxford University Press, NY. 562 pp.

PANGAS-PISCO, 2009. Protocolo de Monitoreo Submarino, PANGAS-PISCO. Metodologia de monitoreo Submarino, proyecto Pesca Rtesanal Ambiente y Sociedad PANGAS. [www.pangas.eduarizona.org](http://www.pangas.eduarizona.org/)

Shuman, C. S., A. Sáenz-Arroyo, C. Dawson y M. C. Luna. 2010. Manual de instrucción Reef Check California: Guía para el monitoreo del bosque de Sargazo en la península de Baja California. Reef Check Foundation, Pacific Palisades, CA, USA.

#### ANEXOS.

Anexo I. Hoja de datos transecto de bandas para Peces.

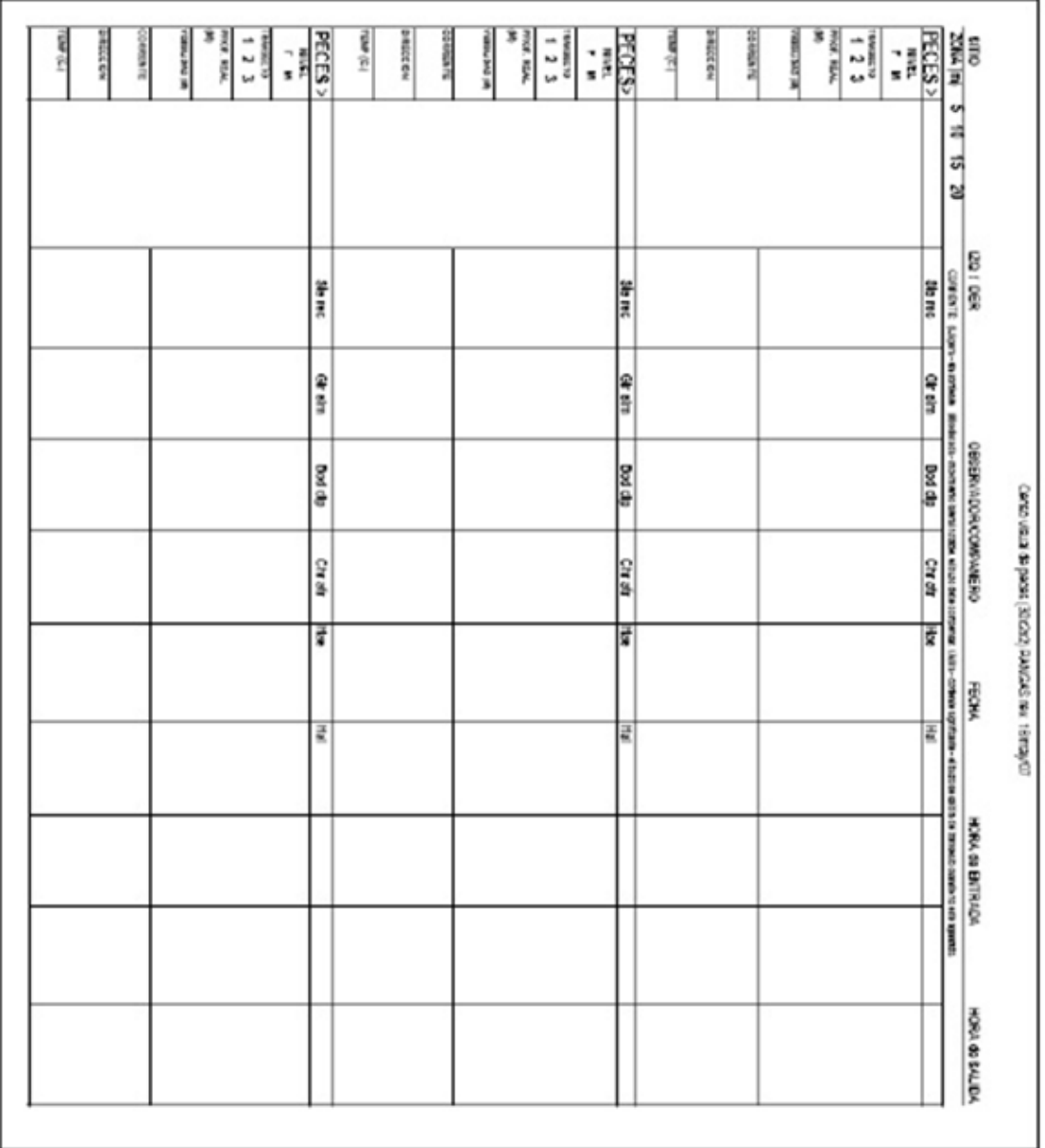

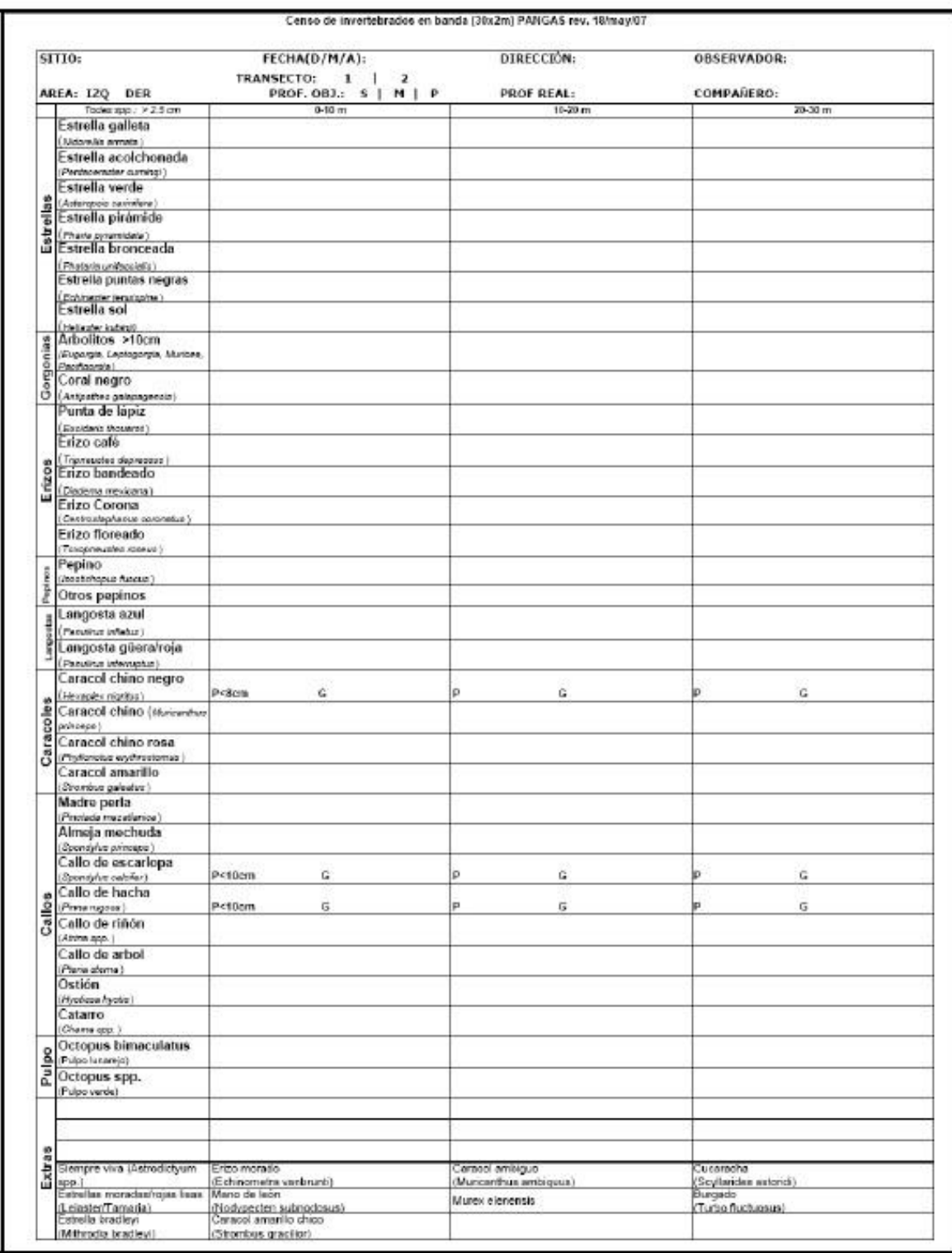

Anexo II. Hoja de datos para transecto de invertebrados.

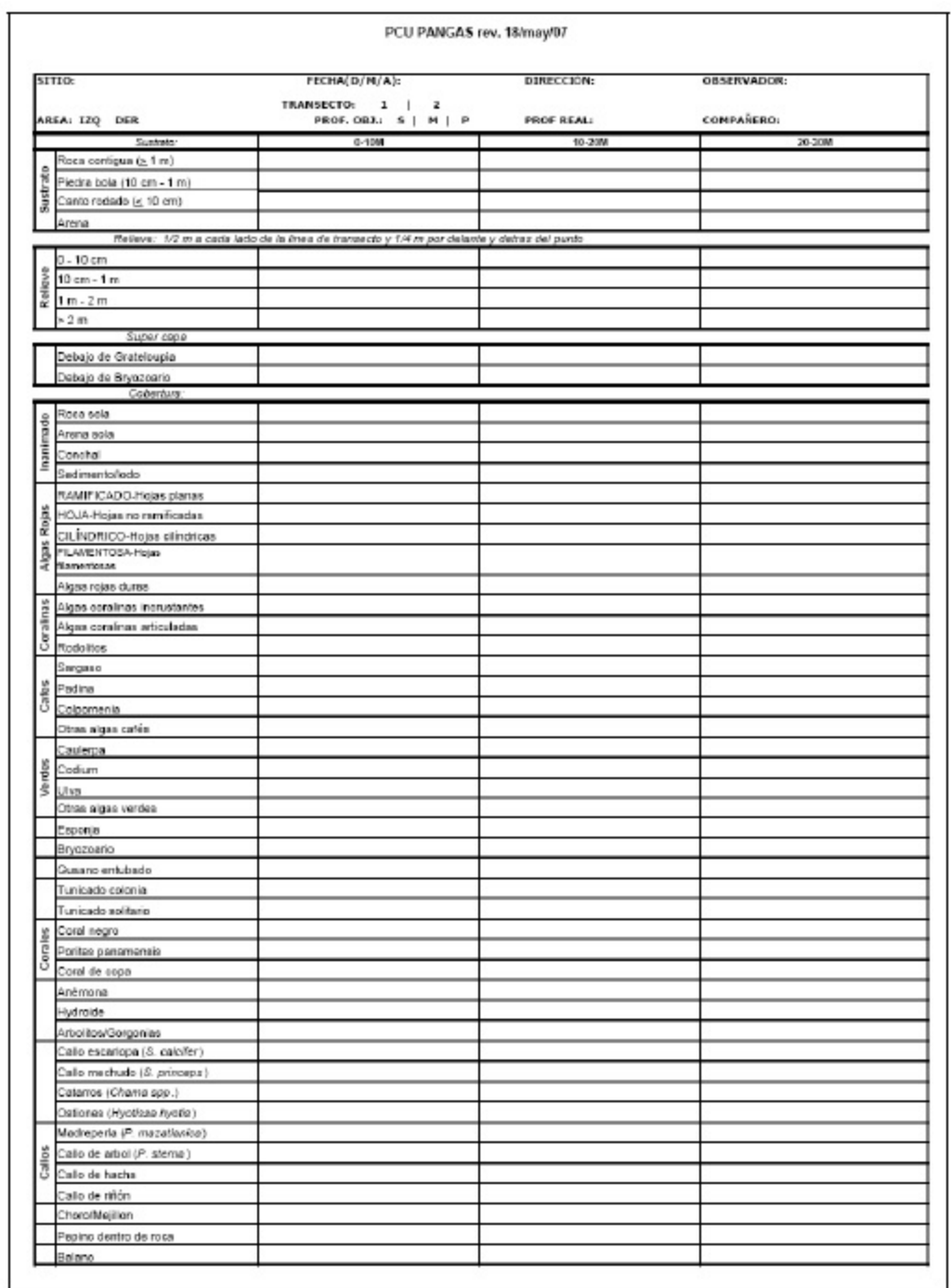

#### Anexo III. Hoja de datos para transecto de Punto de Contacto Unifome PCU